## **Seat No: \_\_\_\_\_\_\_\_\_\_\_\_\_\_ Enrollment No: \_\_\_\_\_\_\_\_\_\_\_\_\_\_\_\_\_\_\_\_**

## **PARUL UNIVERSITY FACULTY OF ENGINEERING & TECHNOLOGY**

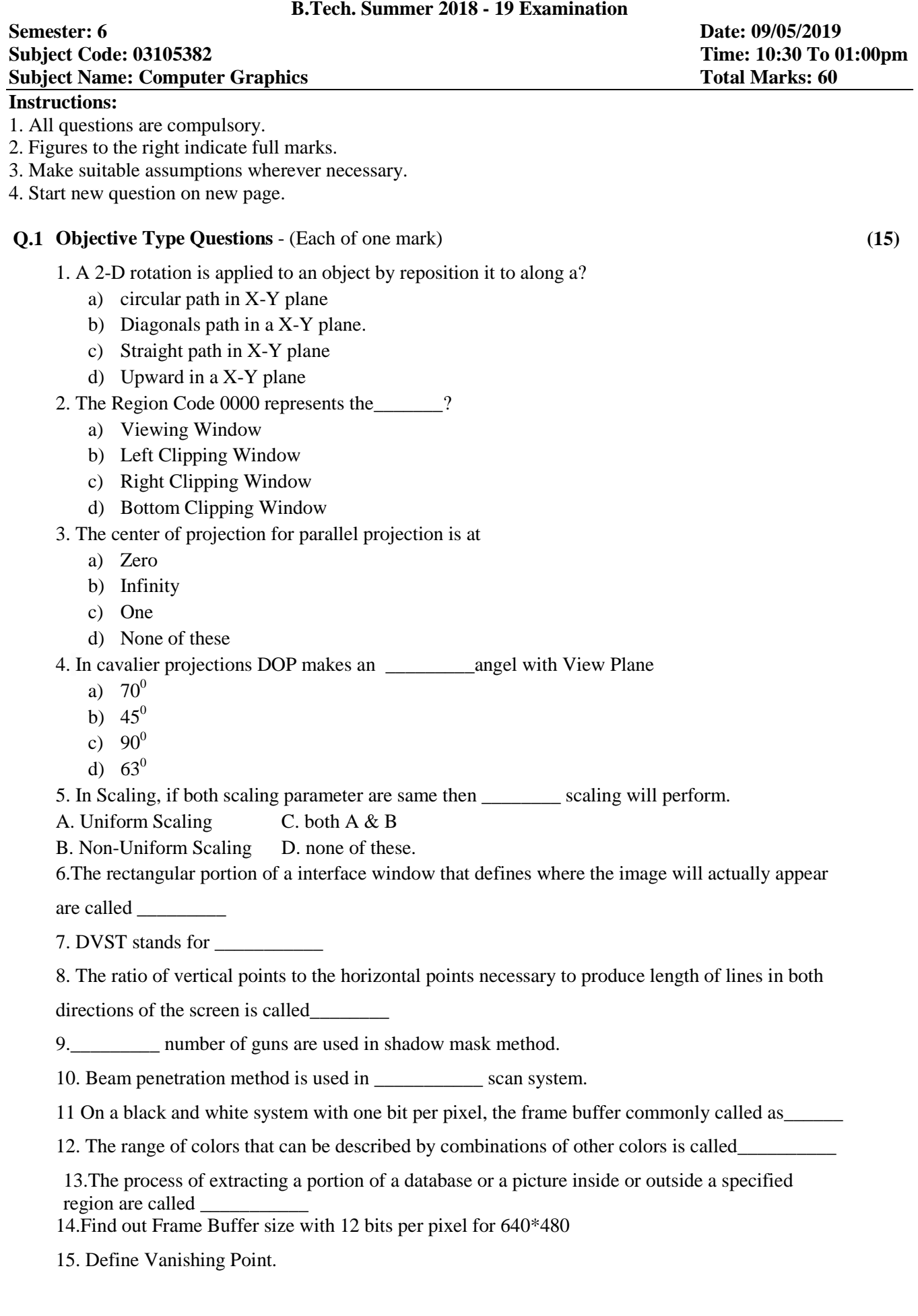

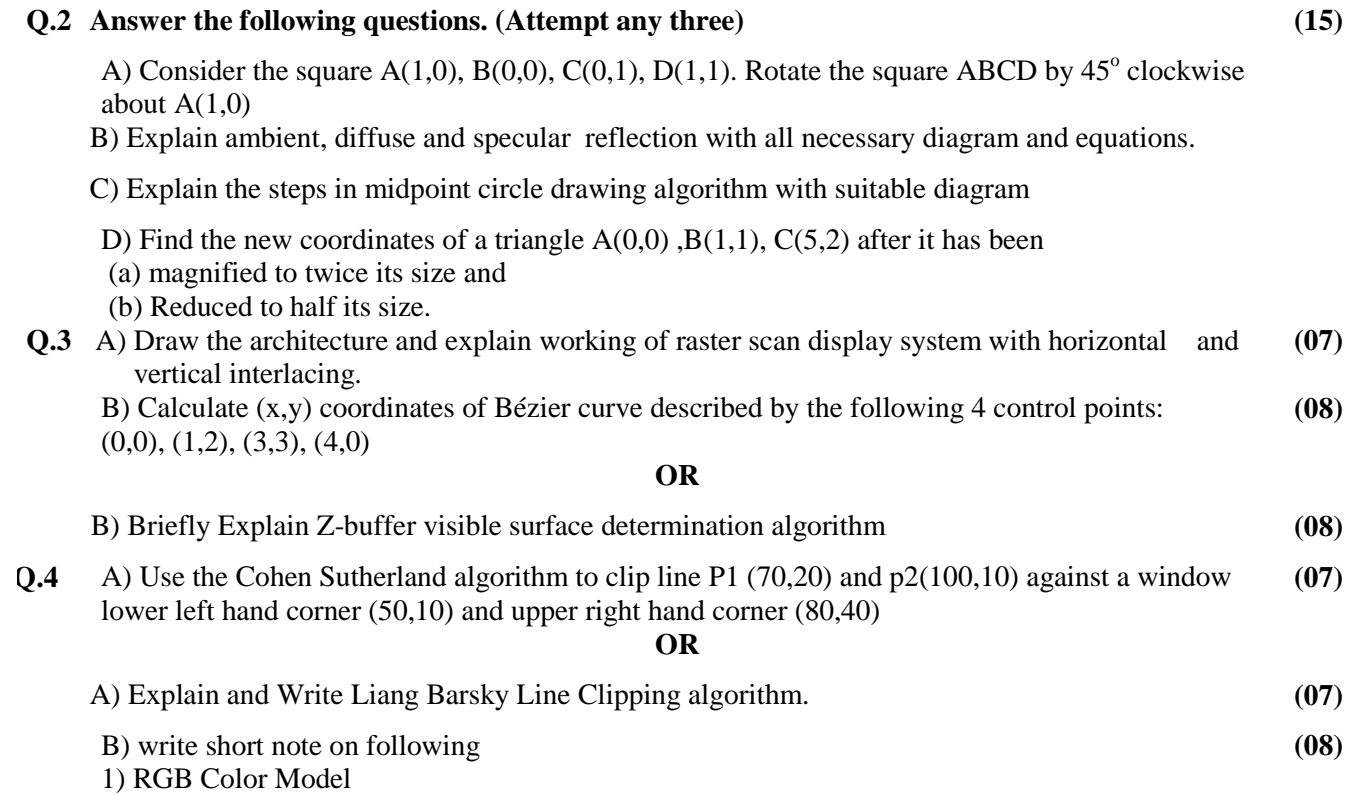

2) Parallel Projection

.